# <span id="page-0-0"></span>**Integrating the HDF CVMFS Repository & AAI.**

#### **Enabling remote login for repository maintainers**

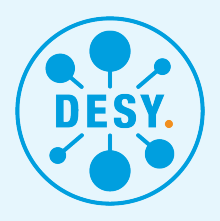

[T. Hartmann](mailto:thomas.hartmann@desy.de) W

HDF Technical Meeting 2019.May

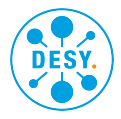

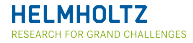

<span id="page-1-0"></span>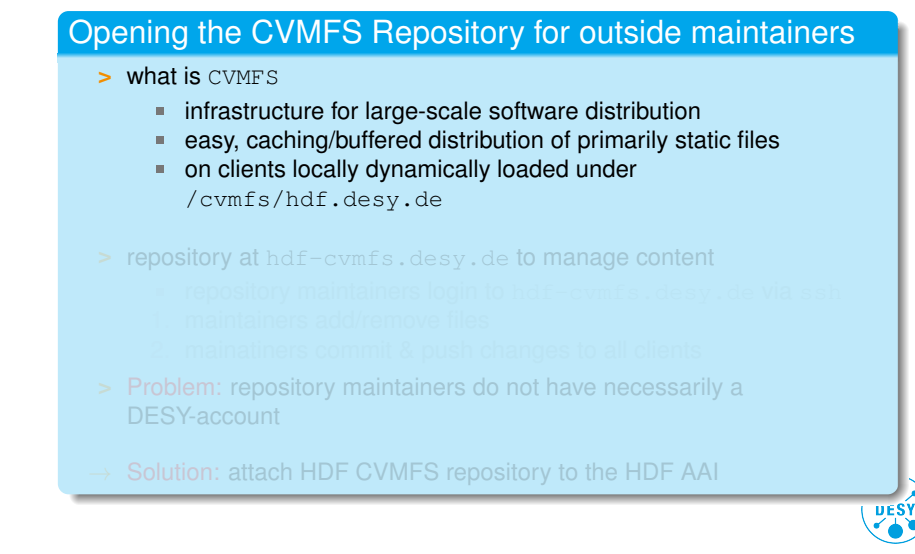

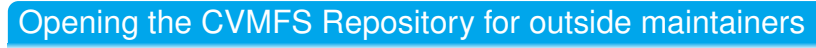

- **>** what is CVMFS
	- infrastructure for large-scale software distribution ш
	- easy, caching/buffered distribution of primarily static files л
	- on clients locally dynamically loaded under ш /cvmfs/hdf.desy.de
- **>** repository at hdf-cvmfs.desy.de to manage content
	- repository maintainers login to hdf-cvmfs.desy.de via ssh
	-
	- 2. mainatiners commit & push changes to all clients
- **>** Problem: repository maintainers do not have necessarily a DESY-account

Solution: attach HDF CVMFS repository to the HDF AAI

**DESY** 

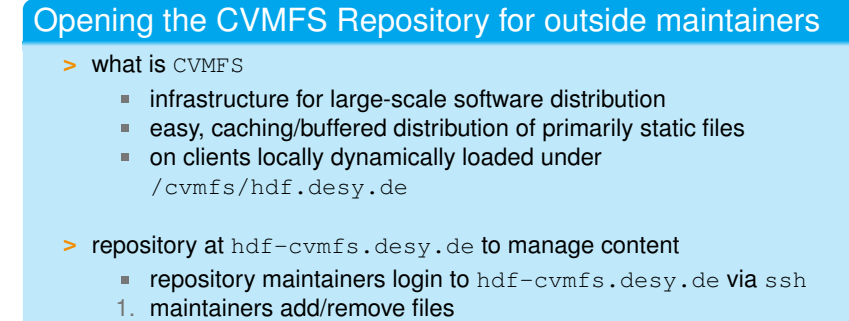

- 2. mainatiners commit & push changes to all clients
- **>** Problem: repository maintainers do not have necessarily a DESY-account

Solution: attach HDF CVMFS repository to the HDF AAI

**DESY** 

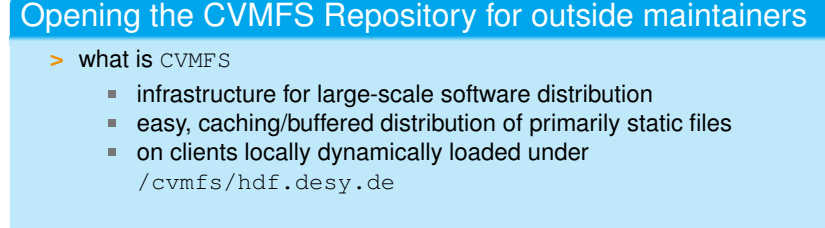

- **>** repository at hdf-cvmfs.desy.de to manage content
	- repository maintainers login to hdf-cvmfs.desy.de via ssh
	- 1. maintainers add/remove files
	- 2. mainatiners commit & push changes to all clients
- **>** Problem: repository maintainers do not have necessarily a DESY-account

Solution: attach HDF CVMFS repository to the HDF AAI

**UESY** 

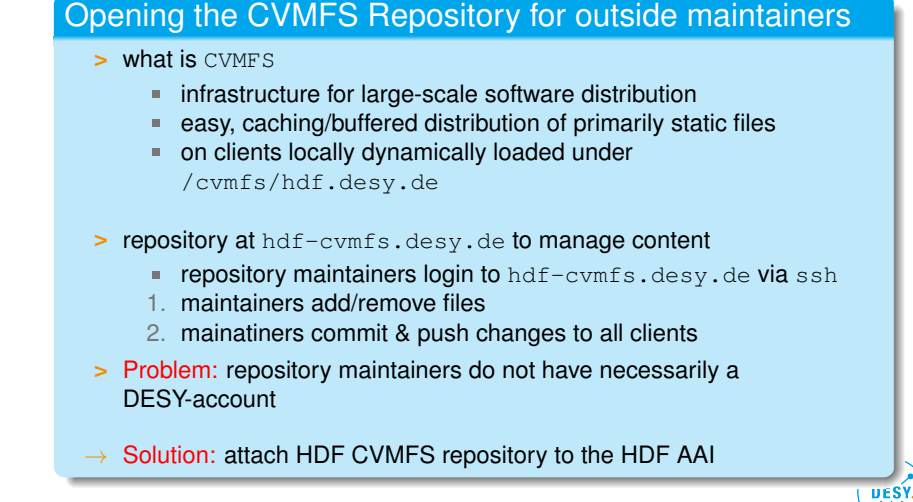

## <span id="page-6-0"></span>Feudal ssh key client

#### Attaching CVMFS Repo to the AAI

- **>** wrote client script in Python
- **>** dedicated local UID:GID for the maintainers
- **>** deployed as systemd unit/service bound the local maintainer account
- **>** retrieves status changes from Feudal client as JSON
- **>** on Feudal status changes
	- accredited user asks Feudal server to gain access to the repo ×
	- feudal Server at KIT pushes message to the client л
	- client retrieves ssh public key to deploy ш
	- clients adds public key to the local user authorized keys ×
	- user can ssh with his/her private key to the repo node ш
	- afterwards the deployed key can be dropped again ш

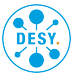

HDF AAI  $\leftrightarrow$  [HDF CVMFS](#page-6-0) [AAI ssh Key Distribution](#page-7-0)

## <span id="page-7-0"></span>AAI ssh key Distribution

#### AAI Server

#### CVMFS Repo

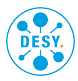

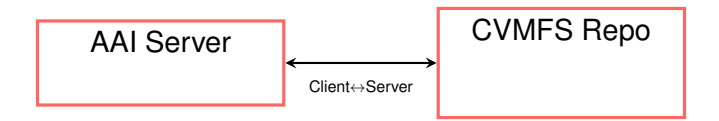

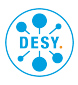

HDF AAI  $\leftrightarrow$  [HDF CVMFS](#page-6-0) [AAI ssh Key Distribution](#page-7-0)

## AAI ssh key Distribution

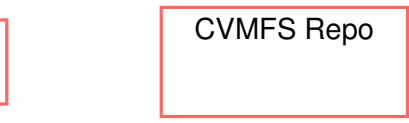

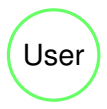

AAI Server

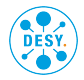

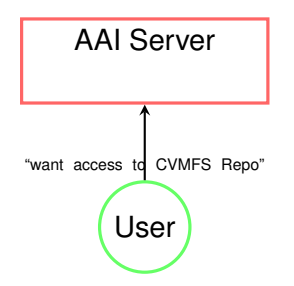

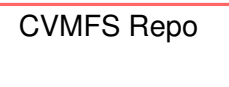

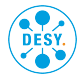

HDF AAI  $\leftrightarrow$  [HDF CVMFS](#page-6-0) [AAI ssh Key Distribution](#page-7-0)

CVMFS Repo

## AAI ssh key Distribution

#### AAI Server

generate ssh key pair

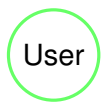

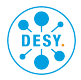

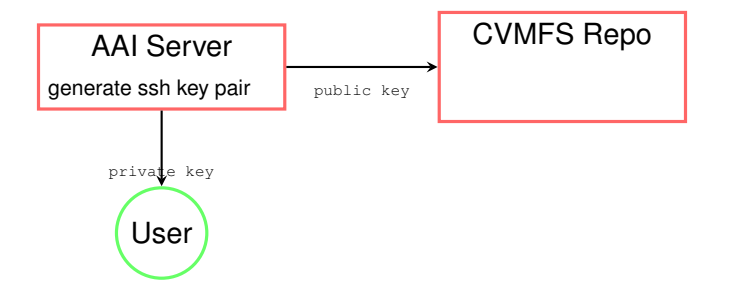

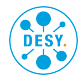

#### AAI Server

#### CVMFS Repo

Client Service: deploy public key for repo user

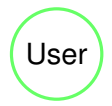

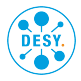

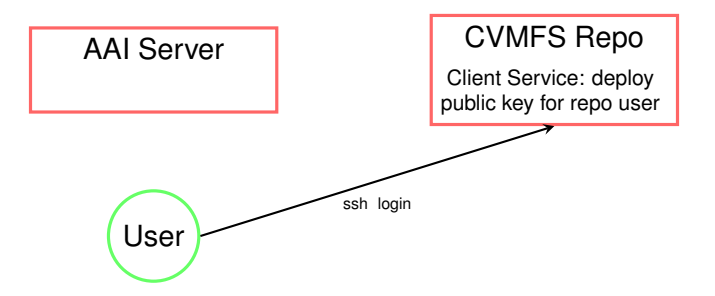

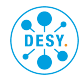

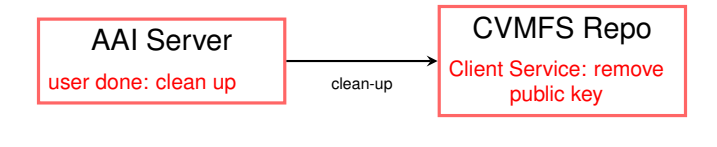

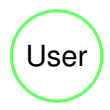

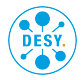

[Demo](#page-16-0)

<span id="page-16-0"></span>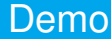

#### Now: Live demo...

*fingers crossed*

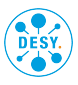